### Convolution, Edge Detection, Sampling

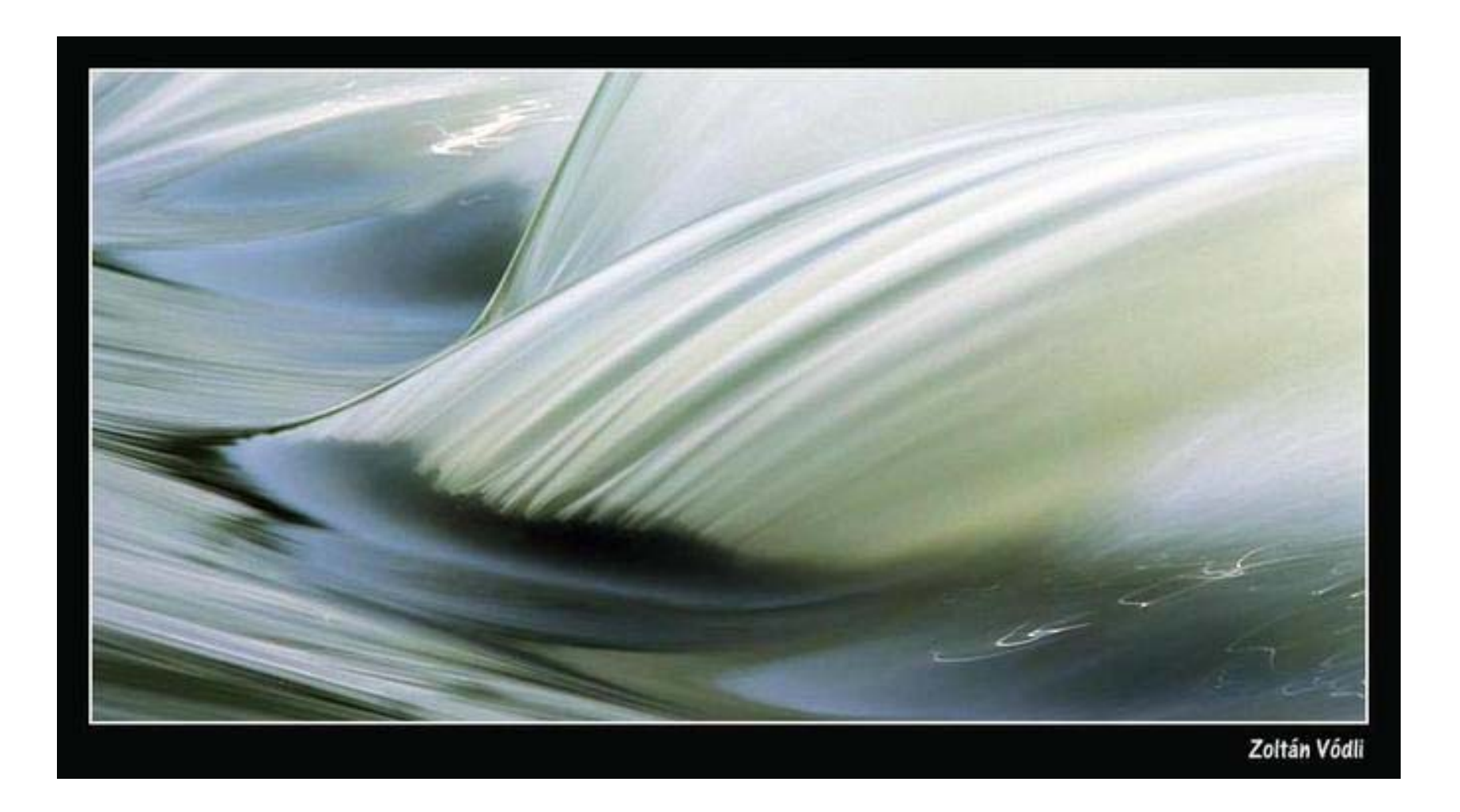

15-463: Computational Photography Alexei Efros, CMU, Fall 2006

Some slides from Steve Seitz

### Fourier spectrum

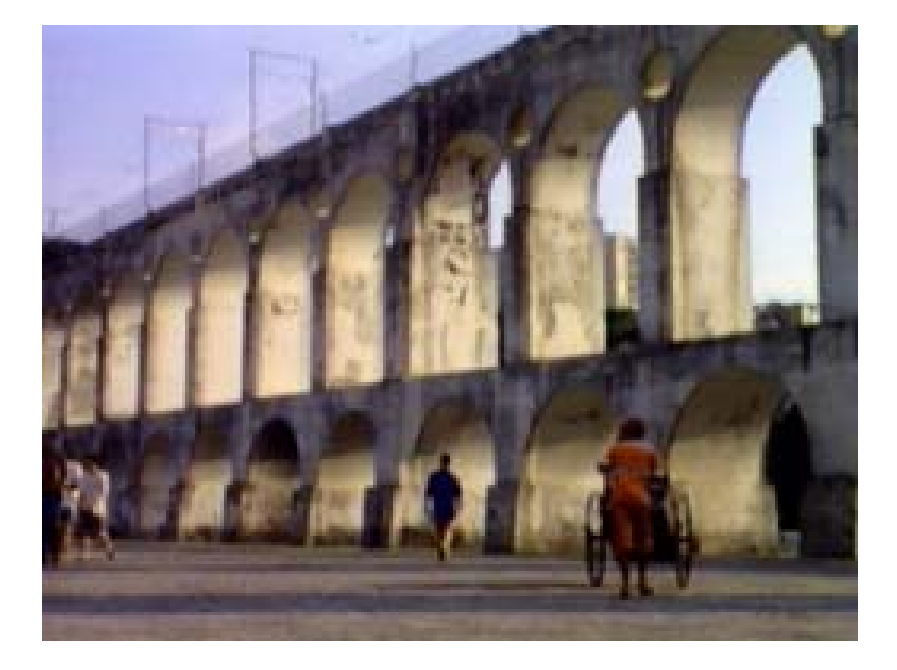

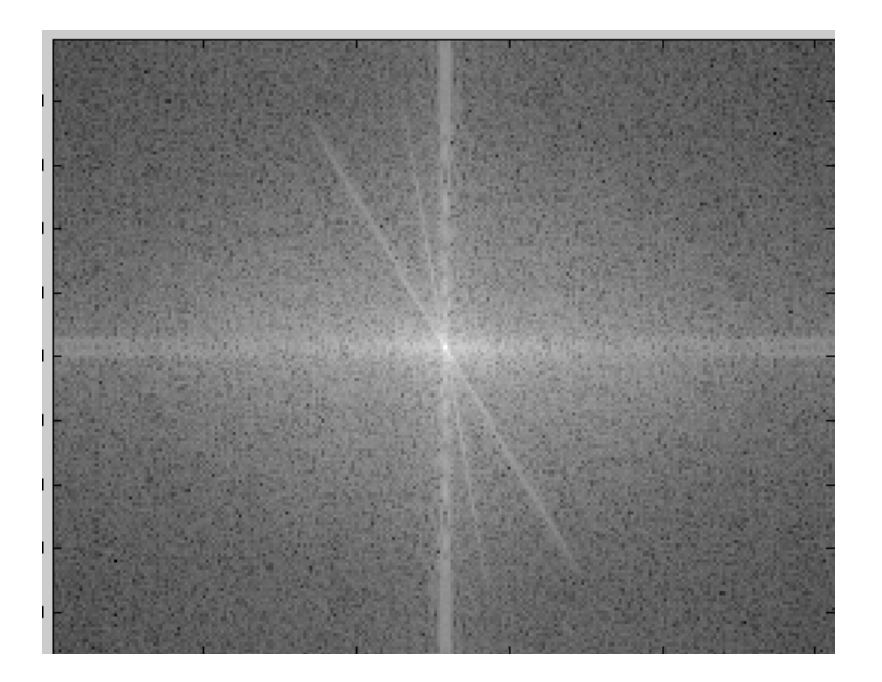

#### Fun and games with spectra

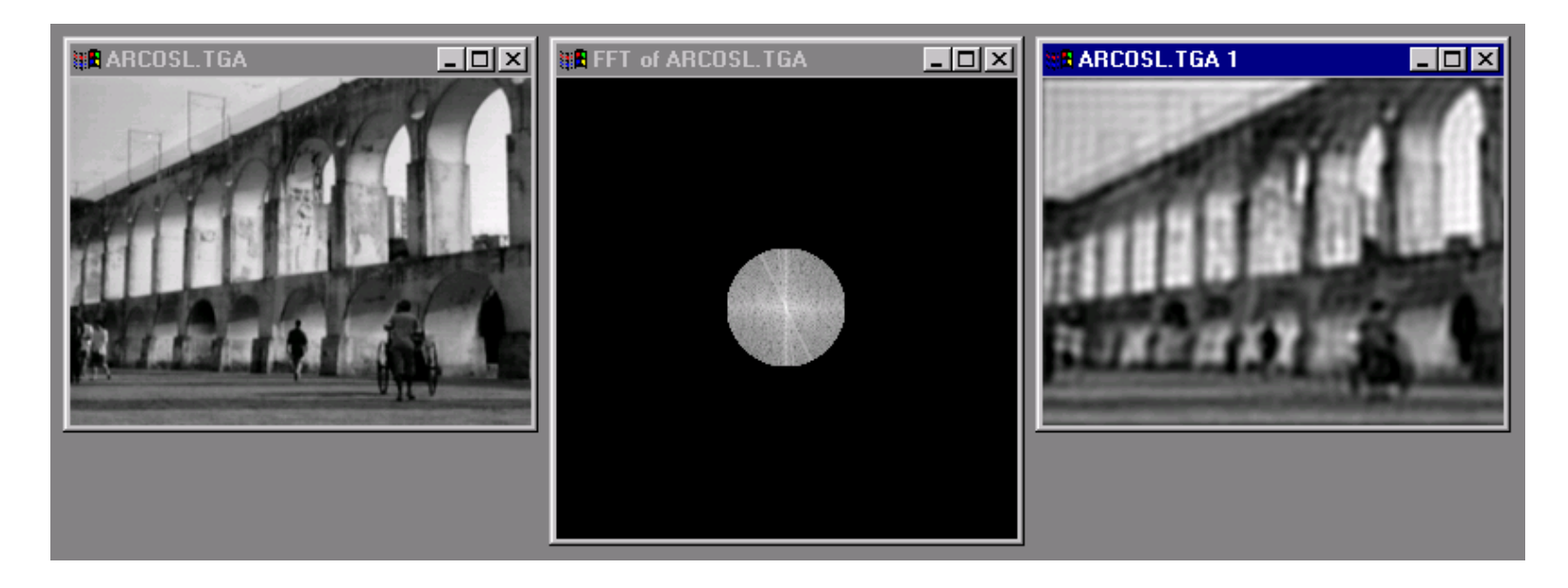

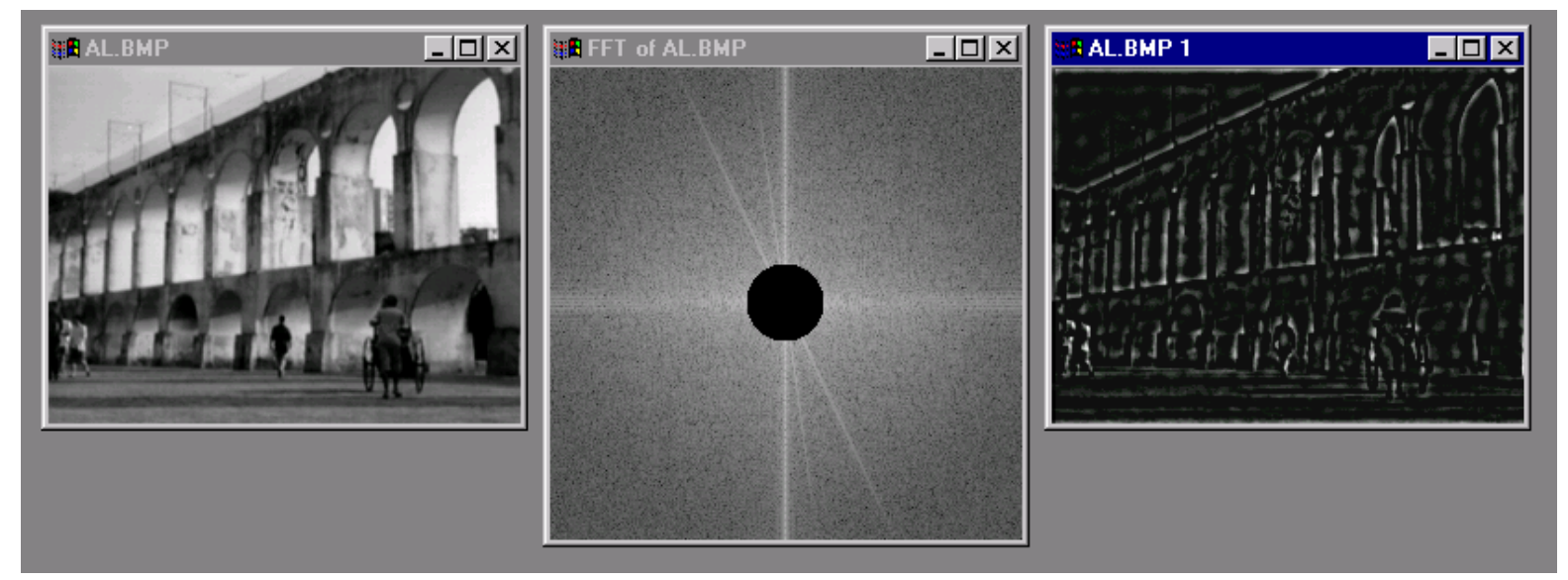

#### **Gaussian filtering**

A Gaussian kernel gives less weight to pixels further from the center of the window

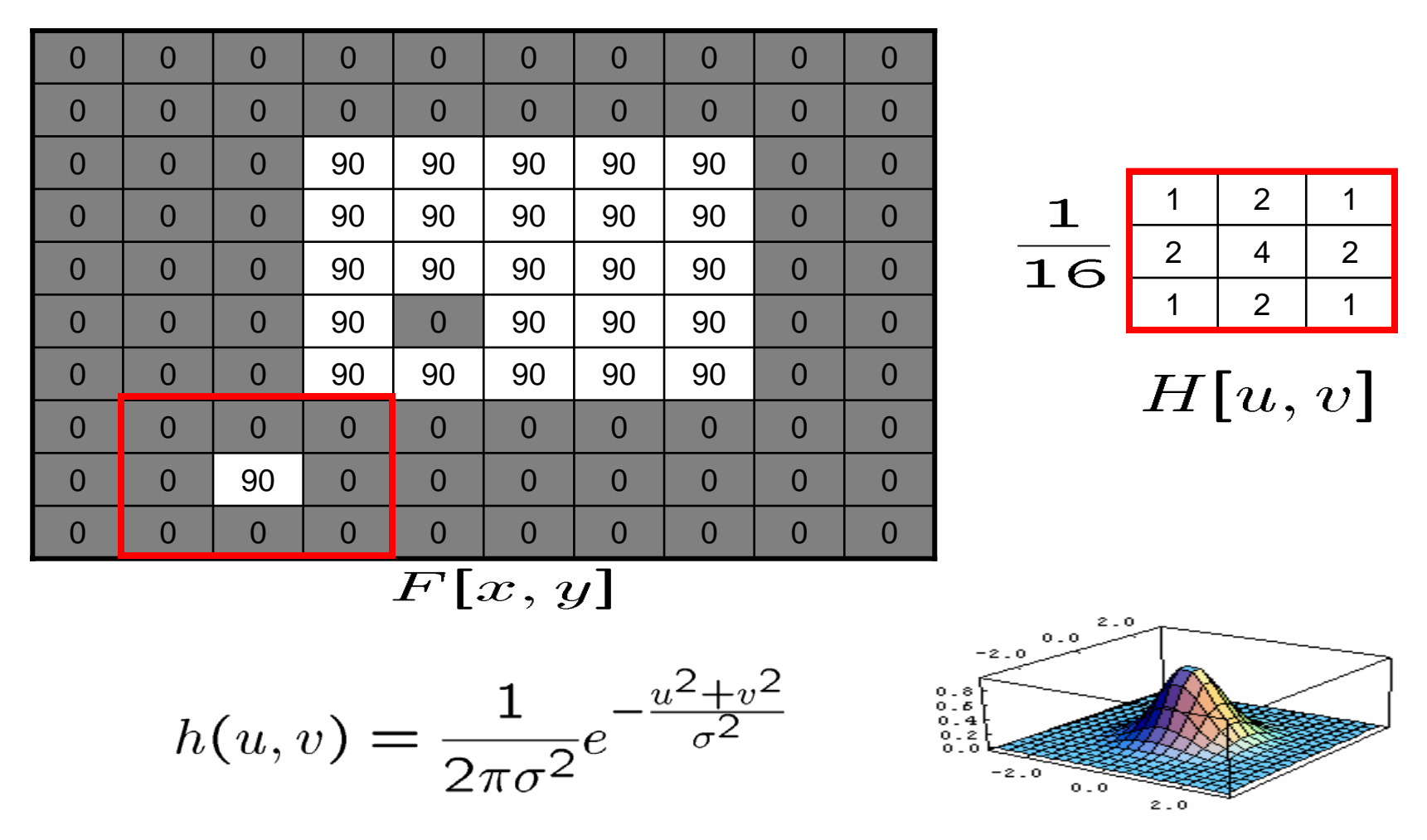

This kernel is an approximation of  $\boldsymbol{\mathsf{a}}$  Gaussian function:

### Convolution

Remember **cross-correlation**:  $G = H \otimes F$ 

$$
G[i,j] = \sum_{u=-k}^{k} \sum_{v=-k}^{k} H[u,v]F[i+u,j+v]
$$

A **convolution** operation is a cross-correlation where the filter is flipped both horizontally and vertically before being applied to the image:

$$
G[i,j] = \sum_{u=-k}^{k} \sum_{v=-k}^{k} H[u,v]F[i-u,j-v]
$$

It is written:

$$
G = H \star F
$$

Suppose H is a Gaussian or mean kernel. How does convolution differ from cross-correlation?

### The Convolution Theorem

The greatest thing since sliced (banana) bread!

- The Fourier transform of the convolution of two functions is the product of their Fourier transforms F[ *g* ∗ *h* ] = $=$  F[g]F[h]
- The inverse Fourier transform of the product of two Fourier transforms is the convolution of the two inverse Fourier transforms

$$
F^{-1}[gh] = F^{-1}[g] * F^{-1}[h]
$$

• **Convolution** in spatial domain is equivalent to **multiplication** in frequency domain!

### Fourier Transform pairs

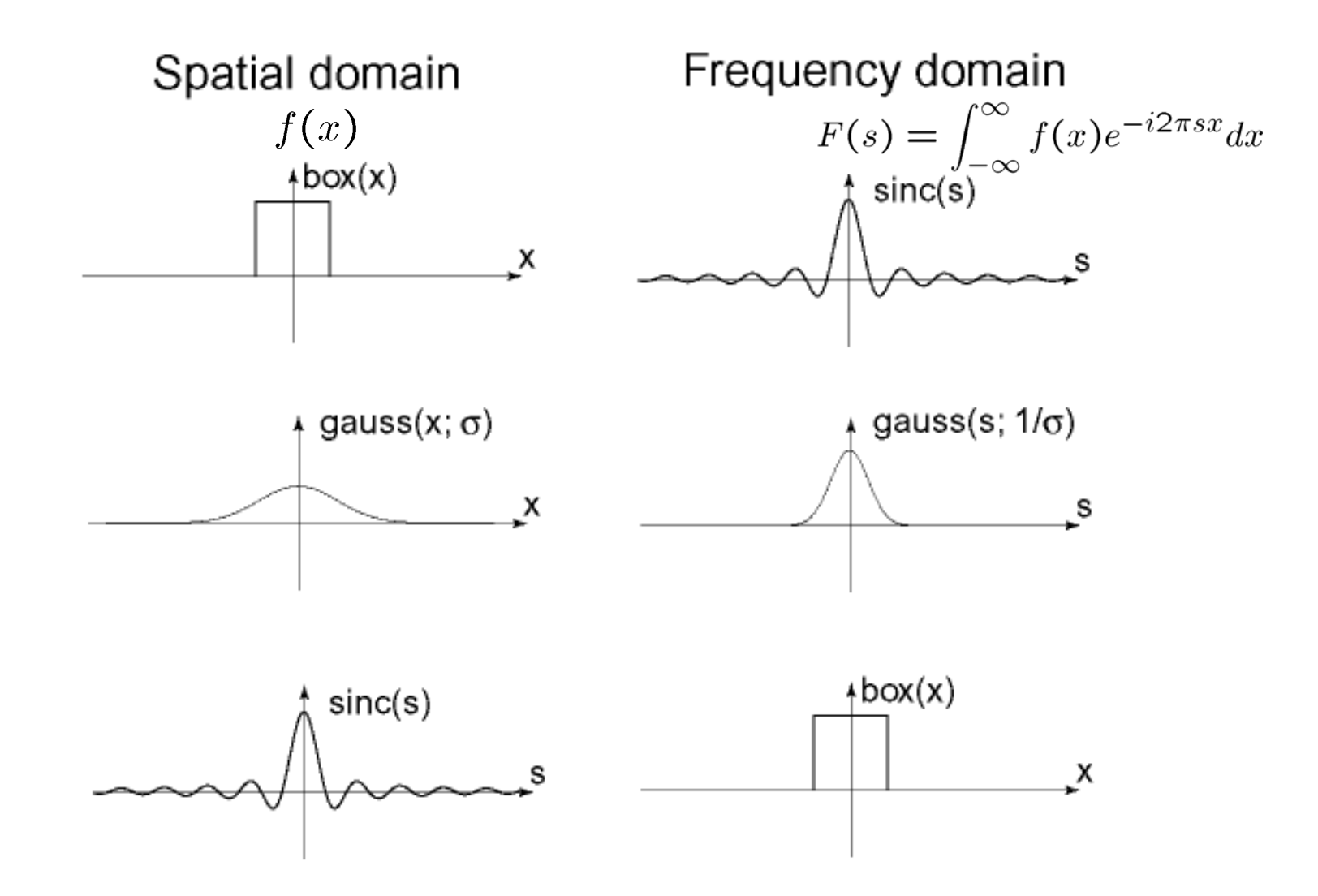

#### 2D convolution theorem example

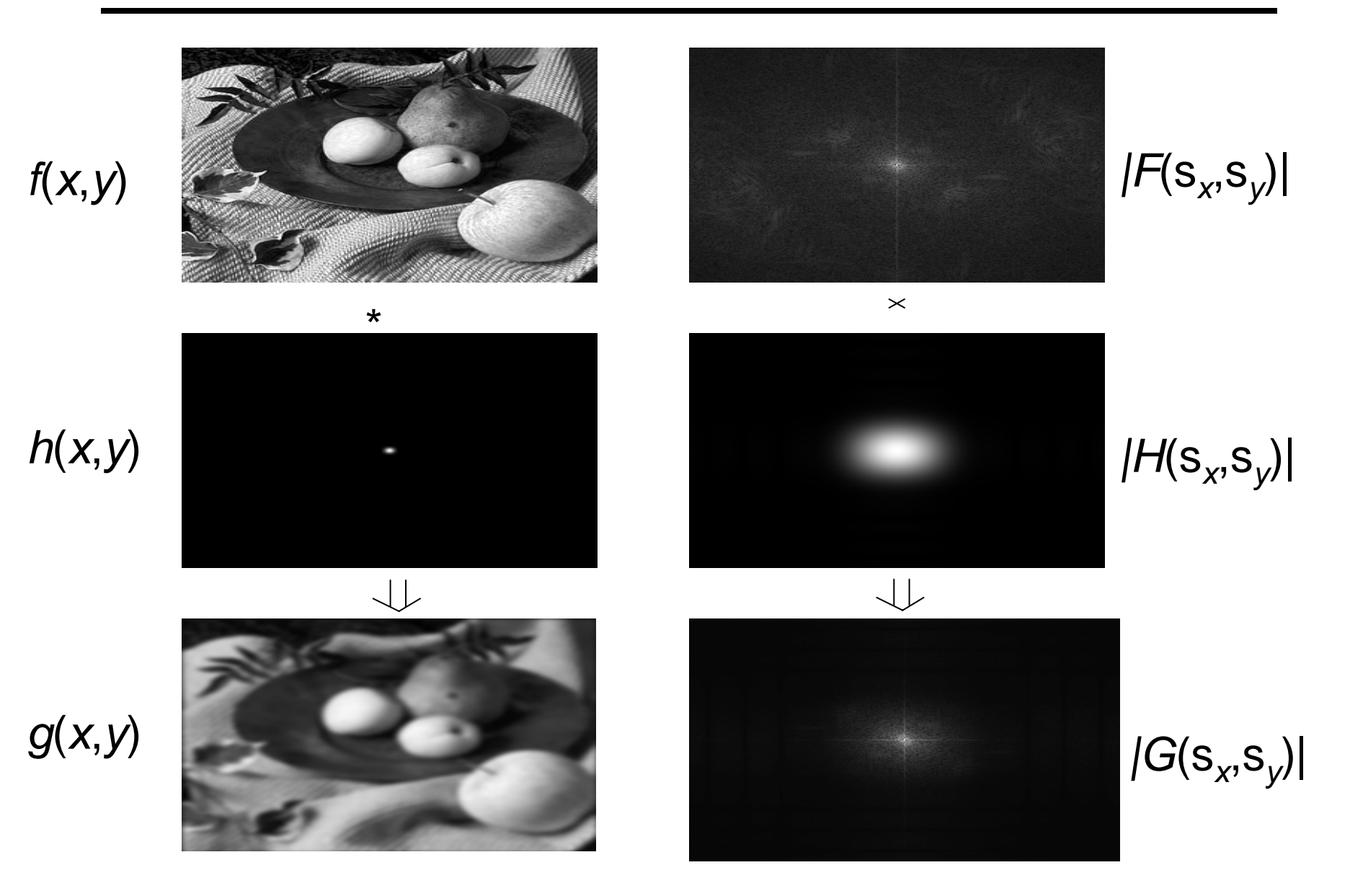

#### Low-pass, Band-pass, High-pass filters

low-pass:

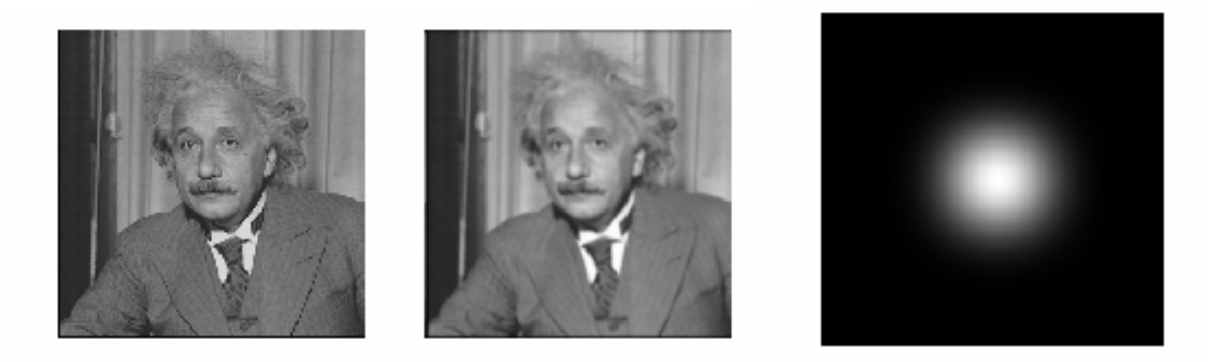

#### band-pass:

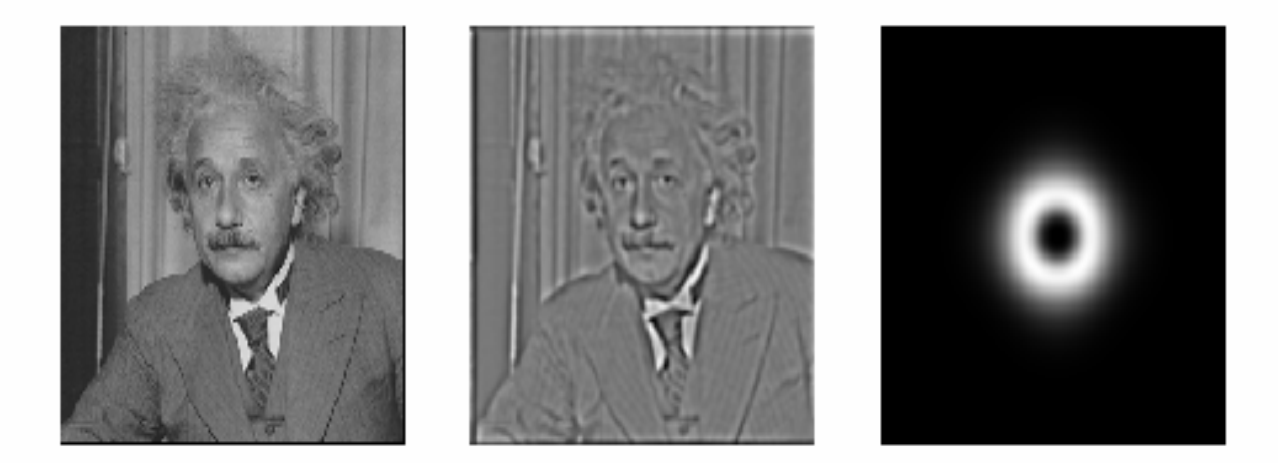

what's high-pass?

### Edges in images

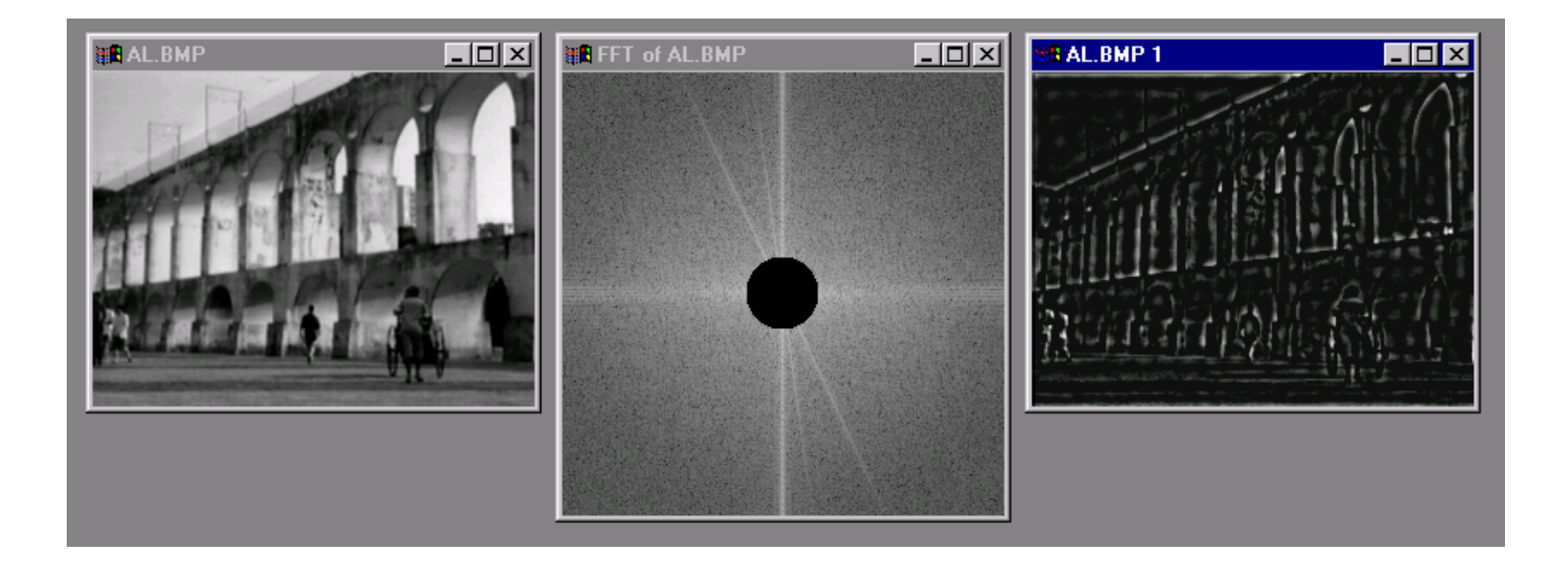

### Image gradient

The gradient of an image:

$$
\nabla f = \left[\frac{\partial f}{\partial x}, \frac{\partial f}{\partial y}\right]
$$

The gradient points in the direction of most rapid change in intensity

$$
\nabla f = \begin{bmatrix} \frac{\partial f}{\partial x}, 0 \end{bmatrix}
$$
\n
$$
\nabla f = \begin{bmatrix} 0, \frac{\partial f}{\partial y} \end{bmatrix}
$$
\n
$$
\nabla f = \begin{bmatrix} 0, \frac{\partial f}{\partial y} \end{bmatrix}
$$

The gradient direction is given by:

$$
\theta = \tan^{-1} \left( \frac{\partial f}{\partial y} / \frac{\partial f}{\partial x} \right)
$$

 $\bullet$  how does this relate to the direction of the edge? The *edge strength* is given by the gradient magnitude

$$
|\nabla f| = \sqrt{\left(\frac{\partial f}{\partial x}\right)^2 + \left(\frac{\partial f}{\partial y}\right)^2}
$$

### Effects of noise

Consider a single row or column of the image

 $\bullet$ Plotting intensity as a function of position gives a signal

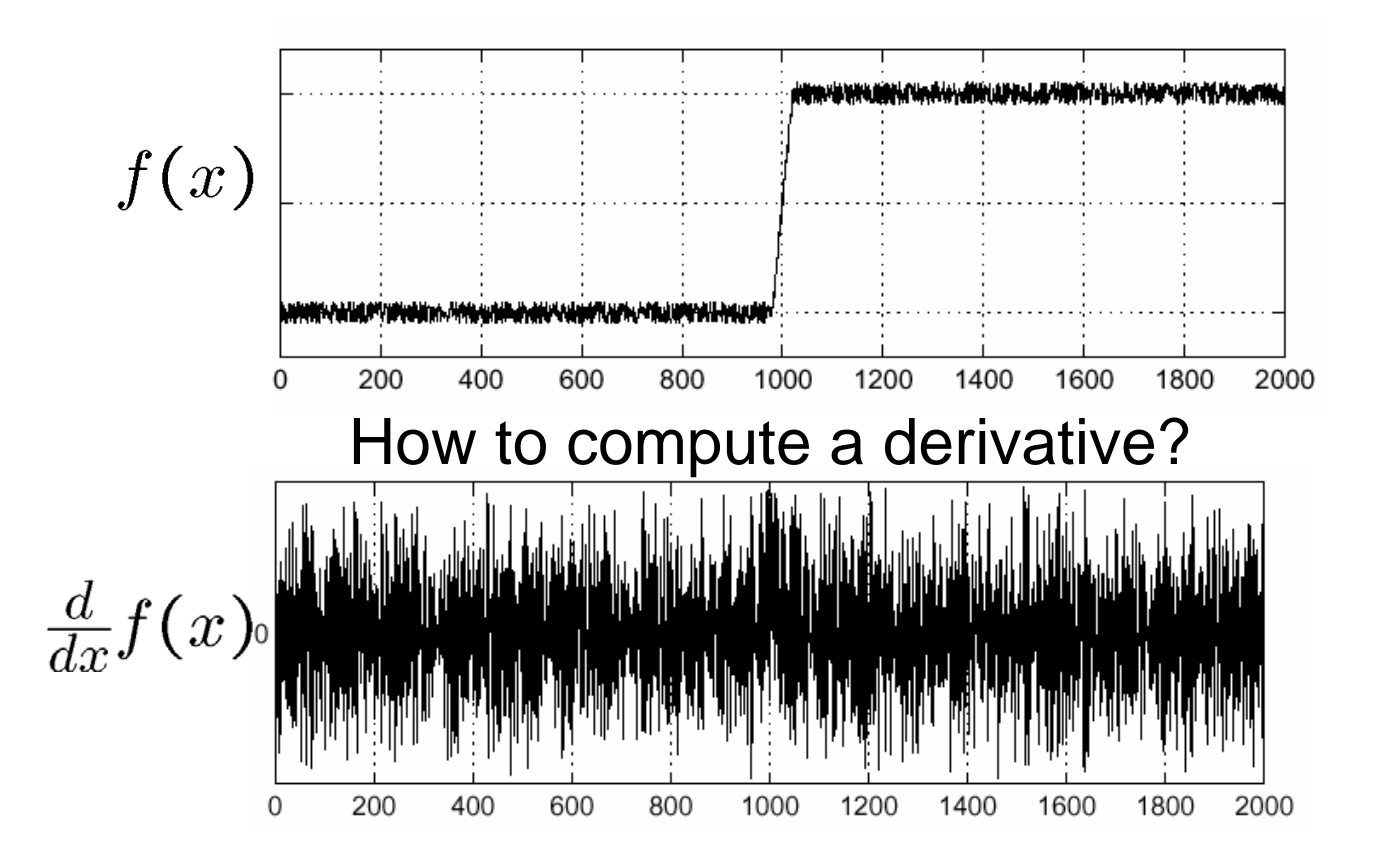

Where is the edge?

#### Solution: smooth first

![](_page_12_Figure_1.jpeg)

Where is the edge? Look for peaks in

#### Derivative theorem of convolution

$$
\frac{\partial}{\partial x}(h\star f)=(\frac{\partial}{\partial x}h)\star f
$$

This saves us one operation:

![](_page_13_Figure_3.jpeg)

### Laplacian of Gaussian

![](_page_14_Figure_1.jpeg)

Where is the edge? Zero-crossings of bottom graph

#### 2D edge detection filters

![](_page_15_Figure_1.jpeg)

 $\nabla^2$  is the **Laplacian** operator:

$$
\nabla^2 f = \frac{\partial^2 f}{\partial x^2} + \frac{\partial^2 f}{\partial y^2}
$$

```
q = f<sub>special</sub>(q<sub>qussian</sub>, 15, 2);imagesc(g)
surfl(g)
gclown = conv2(clown, g, 'same');
imagesc(conv2(clown,[-1 1],'same'));
imagesc(conv2(gclown,[-1 1],'same'));
dx = \text{conv2}(q, [-1, 1], 'same');
imagesc(conv2(clown,dx,'same'));
lg = f<sub>spect</sub>('log', 15, 2);lclown = conv2(clown,lg, 'same');
imagesc(lclown)
imagesc(clown + .2*lclown)
```
### Image Scaling

This image is too big to fit on the screen. How can we reduce it?

How to generate a halfsized version?

![](_page_17_Picture_3.jpeg)

#### Image sub-sampling

![](_page_18_Picture_1.jpeg)

![](_page_18_Picture_2.jpeg)

![](_page_18_Picture_3.jpeg)

1/8

1/4

Throw away every other row and column to create a 1/2 size image - called *image sub-sampling*

#### Image sub-sampling

![](_page_19_Picture_1.jpeg)

1/4 (2x zoom) 1/8 (4x zoom) 1/2

Why does this look so crufty?

#### Even worse for synthetic images

![](_page_20_Picture_1.jpeg)

### Really bad in video

Imagine a spoked wheel moving to the right (rotating clockwise). Mark wheel with dot so we can see what's happening.

If camera shutter is only open for a fraction of a frame time (frame time =  $1/30$  sec. for video,  $1/24$  sec. for film):

![](_page_21_Figure_3.jpeg)

Without dot, wheel appears to be rotating slowly backwards! (counterclockwise)

#### Alias: n., an assumed name

![](_page_22_Figure_1.jpeg)

Picket fence receding Into the distance will produce aliasing…

![](_page_22_Figure_3.jpeg)

Input signal:

## Aliasing

- • occurs when your sampling rate is not high enough to capture the amount of detail in your image
- •Can give you the wrong signal/image—an *alias*

Where can it happen in images?

- • During image synthesis:
	- $\bullet$ **sampling** continous singal into discrete signal
	- e.g. ray tracing, line drawing, function plotting, etc.
- $\bullet$  During image processing:
	- **resampling** discrete signal at a different rate
	- e.g. Image warping, zooming in, zooming out, etc.

To do sampling right, need to understand the structure of your signal/image

Enter Monsieur Fourier…

#### Fourier transform pairs

![](_page_24_Figure_1.jpeg)

# Sampling

![](_page_25_Figure_1.jpeg)

#### Reconstruction

![](_page_26_Figure_1.jpeg)

What happens when the sampling rate is too low?

![](_page_27_Figure_1.jpeg)

### Nyquist Rate

What's the minimum Sampling Rate *1/w* to get rid of overlaps?

![](_page_28_Figure_2.jpeg)

Sampling Rate  $\geq 2$  \* max frequency in the image • this is known as the Nyquist Rate

### Antialiasing

What can be done?

Sampling rate  $\geq 2$  \* max frequency in the image

- 1. Raise sampling rate by *oversampling*
	- •*Sample at k times the resolution*
	- $\bullet$ continuous signal: easy
	- $\bullet$ discrete signal: need to interpolate
- 2. Lower the max frequency by *prefiltering*
	- $\bullet$ Smooth the signal enough
	- •Works on discrete signals
- 3. Improve sampling quality with better sampling
	- •Nyquist is best case!
	- •Stratified sampling (jittering)
	- •Importance sampling (salaries in Seattle)
	- •Relies on domain knowledge

![](_page_29_Figure_15.jpeg)

jittered. 9 samples per pixel

### Sampling

![](_page_30_Figure_1.jpeg)

### Gaussian pre-filtering

![](_page_31_Picture_1.jpeg)

![](_page_31_Picture_2.jpeg)

![](_page_31_Picture_3.jpeg)

G 1/8

G 1/4

#### Gaussian 1/2

Solution: filter the image, *then* subsample

### Subsampling with Gaussian pre-filtering

![](_page_32_Picture_1.jpeg)

Gaussian 1/2 G 1/4 G 1/8 Solution: filter the image, *then* subsample

### Compare with...

![](_page_33_Picture_1.jpeg)

1/2

1/4 (2x zoom) 1/8 (4x zoom)